## Renzulie Total Talent Development

## **Renzulli Learning Profiler Instructions – Student Self-Registration**

Welcome to Renzulli Learning! We would like to invite you to complete your very own Renzulli Profile! The Profile is used to identify student interests, learning and expression styles. The Renzulli Profiler has helped millions of students to develop advanced learning skills by leveraging their strengths and interests.

## The Renzulli Profiler takes approximately 15-20 minutes to complete.

- 1. To complete your Profile, please go to renzullilearning.com
- 2. In the upper right of the web page you will find the Renzulli Learning Login.
  - Click Add New User
  - Select Student from the drop-down menu
  - Enter the Student Access code provided by your Teacher
  - Fill in the form with your information and click "Submit."
  - **4.** You will be taken to the License Agreement page. This will occur the first time each user accesses the system.
  - 5. Click the: Accept option.

## The Profiler Page will render.

The Renzulli Profiler Screen will appear and you will be able to complete your profile. Answer each question thoughtfully to ensure the data is accurate. At the conclusion of the assessment, your Profile will be available.

| RenzulliLearning                                         | Horse                                    | inters         | Galendar Journal    | Croups Ser     | Roti Help 💄               |  |  |
|----------------------------------------------------------|------------------------------------------|----------------|---------------------|----------------|---------------------------|--|--|
| The Profiler                                             | I My Enrichment Activities O My Projects |                |                     |                |                           |  |  |
| <ul> <li>My Interest Areas</li> </ul>                    |                                          |                |                     |                | Switch Your Pr            |  |  |
| ou are on question 1 of 10 in Interest Areas.            |                                          |                |                     |                |                           |  |  |
| 1. Think about your interests. Most kids your of things. | age have interests in one or mo          | ire things. Ch | eck the circle that | tells how much | you like or dislike these |  |  |
|                                                          | Really Like                              | Like           | Not sure            | Dislike        | Really Dislike            |  |  |
| Arts (Drawing, Painting, Sculpture)                      | 0                                        |                |                     |                |                           |  |  |
| Athletics/Sports                                         |                                          | •              |                     |                |                           |  |  |
| Business/Management                                      | 0                                        |                |                     |                |                           |  |  |
| Computers/Technology                                     |                                          | •              |                     |                |                           |  |  |
| Drama                                                    |                                          | 0              |                     |                |                           |  |  |
| Foreign Languages                                        |                                          | 0              | 0                   | 0              |                           |  |  |
| Helping in the Community                                 |                                          |                | •                   |                |                           |  |  |
| History                                                  |                                          |                |                     | 0              |                           |  |  |
| Mathematics                                              |                                          | •              |                     |                |                           |  |  |
| Music                                                    | 0                                        |                |                     |                |                           |  |  |

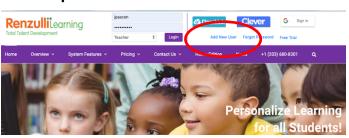

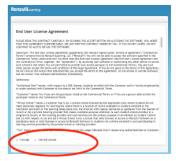

| (2) My Profile                                                                                                    | Printali le Copy                                                                                          |   |                             |
|----------------------------------------------------------------------------------------------------|----------------------------------------------------------------------------------------------------|---|-----------------------------|
| View Profile in: Language +                                                                                                    | Continue                                                                                                  |   |                             |
| Jackle is a first grade student who has special interests and abilities in school. She described her grades as above average<br>average in science, above average in reading, and above average in social studies. She seem to have several areas of min<br>interest appears to be in technology, as she seems to like activities that involve technology and computers, multimedia o<br>communication.                                                                                                    | rest. Her primary                                                                                         |   | Top 3<br>Interest           |
| Jackie's second area of interest appears to be in reading, as she seems to like reading nevels, stories, poetry, and other                                                                                                    | r types of literature.                                                                                    |   | Areas                       |
| Jackle's third area of interest appears to be in business. She seems to show an interest in organizing or starting a busin<br>leadership role in working with people, such as stage maraging the play or becoming editor of the yearbook.                                                                                                    | iess or assuming a                                                                                        |   | Alcub                       |
| Jackle also has specific preferred instructional styles. Learning or instructional styles are the ways students like to hearn an<br>parents and backles use to help them learn. Jacke has very clearly diffied backring preferences. Here preferred instruction<br>technology that help her to likewing uping version interaction multi-media devices and here content. Here second dhe<br>la discussions that happen when two or more students talk with their tasched or in and groups about issues and bajots be<br>optimized as the students. These activations are been as a students talk with their tasched or the mail groups about issues and bajots be<br>able to activate the students and the students talk with their tasched or is and groups about issues and bajots<br>with cards, based games, or wear electronic games. These activities can be completed individually, in small groups of stude<br>lass of students. | ional style is through<br>rice of learning style<br>by discussing facts and<br>articipating in activities | + | Top 3<br>Learning<br>Styles |
| Jackle also has a preferred product style. That is, she has certain kinds of products that she likes to complete, Her first pr<br>technological, as she enjoys photograph, using computer technology, and integrating media in a number of different and<br>executed choice of product style is audit-visua/dilgitable. Bite enjoys engrinding materials and designing diagrams to visually di<br>displaying information en location or posters. She also may enjoy organizing materials and designing diagrams to visually di<br>Joshi'sr their denice of product style is service, as she likes to provide existence to individuals or groups in her commu-<br>uant to lead a group of students to do samething that prevides help to others in need.                                                                                                    | l interesting ways. Her<br>or likes to work on<br>isplay information.                                     | + | Top 3<br>Product<br>Styles  |
| As Jackie has a chance to consider some of her choices and think about what she really enjoys doing, it is our hope that the<br>enable her to hip dowlop her interests through the variety of exploratory activities in the Renzall Learning System database<br>virtual field the or encasum, interestics a function apprint on the way, or optione an intolocial all to en-less, the will be learn<br>her miners and searching styles. These kinds of exploratory activities can throbous Jackie to minibase and experiences a<br>many possible interest.                                                                                                    | ase. When she takes a<br>ning to further explore                                                          |   |                             |

Click on the My Profile icon to access your Profile. Your Renzulli Profile can be also be printed from this area.

| Renzulli<br>Total Talent Development                                                                                                    | ning              | Hom                           | e Inbox               | calendar | Journal                                                                                          | Groups      | Q<br>Search  | C<br>Help                 |                  |
|----------------------------------------------------------------------------------------------------|-------------------|-------------------------------|-----------------------|----------|--------------------------------------------------------------------------------------------------|-------------|--------------|---------------------------|------------------|
| (2) The Profiler                                                                                                    |                   | My Enrichment                 | Activities            |          | >                                                                                                | <u>О</u> Му | / Projec     | cts                       |                  |
| (a) The Profiler                                                                                                    |                   |                               |                       |          |                                                                                                  | Your Prof   | iler History | Swite                     | ch Your Profiler |
| Congratulations, you have completed the Renzulli Profiler <sup>™</sup> and opened up your personalized enrichment activities database!                                                                                                    |                   |                               |                       |          |                                                                                                  |             |              |                           |                  |
| You can also begin to think about some of the questions in the optional section "Open-Ended Questions." These questions will take you some time to answer and we hope that you will complete them in the next few weeks.                                                                                                    |                   |                               |                       |          |                                                                                                  |             |              |                           |                  |
| When you have read your own profile, you can click on My Enrichment Activities to see the many, amazing activities that match your interests and learning styles. Through My Portfolio you can access all of your Renzulli Learning work, such as your Sites History, Favorite Activities, Self-Assessments, teacher assigned Lessons & Assignments, as well as all of your Project Wizard work. |                   |                               |                       |          |                                                                                                  |             |              |                           |                  |
| Have fun exploring the world of Renzulli Learning!                                                                                                    |                   |                               |                       |          |                                                                                                  |             |              |                           |                  |
| Profiler Sections                                                                                                    |                   |                               |                       |          |                                                                                                  |             |              |                           |                  |
|                                                                                                    |                   |                               |                       |          | 2<br>2<br>2<br>2<br>2<br>2<br>3<br>2<br>3<br>3<br>3<br>3<br>3<br>3<br>3<br>3<br>3<br>3<br>3<br>3 |             |              |                           |                  |
| Interest Areas<br>Questions                                                                                                    | Ability Questions | Expression Style<br>Questions | Learning S<br>Questio | ns       | My Pro                                                                                           |             | Que          | Ended<br>stions<br>ional) |                  |
| Learn More                                                                                                    | Learn More        | Learn More                    | Learn Mo              | ore      |                                                                                                  |             |              |                           |                  |

We hope you find the results of your Renzulli Profile to be of value and hope you enjoyed the experience. Now you can explore the Enrichment Activities that are targeted directly to your Profile results!

If you have any questions or have any issues with the Profiler, please contact us at <u>info@RenzulliLearning.com</u>.

Thank you, Your Friends at Renzulli Learning